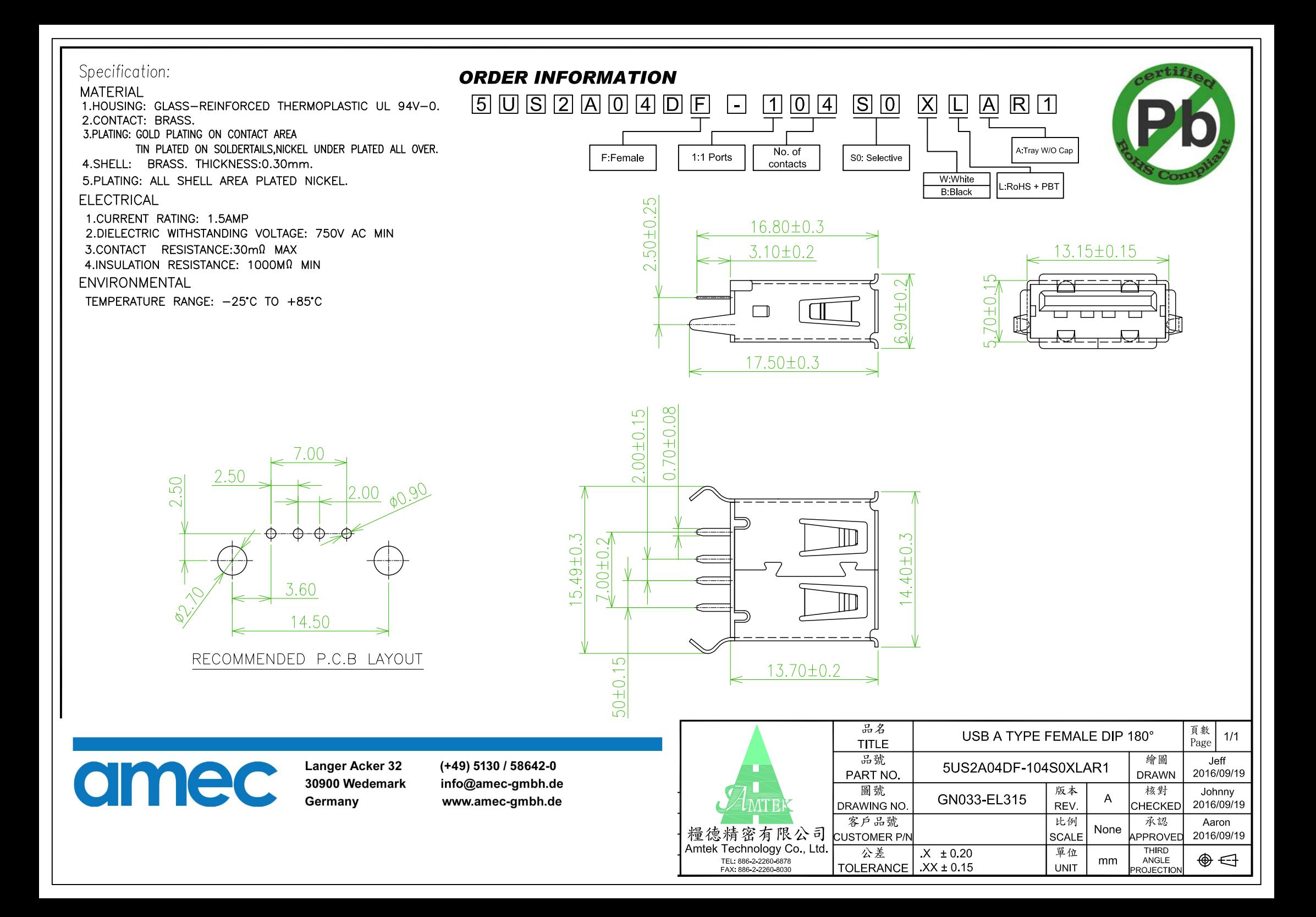

## 5US2A04DF-104XXXLAC1

USB A Type Female Dip 180° 4P

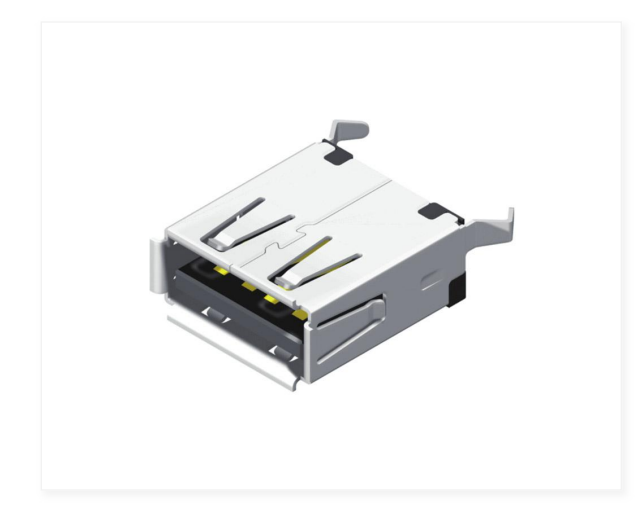

## Specification:

Contact Resistance: 30mΩ. Max.<br>Insulation Resistance: 1000MΩ Min. At 500VDC.<br>Rated Voltage And Current: 1.5A At 250VAC Min.<br>Dielectric Withstanding Voltage: 750V AC/Minute<br>Durability (Life Test): 1500 Cycles<br>Insertion For Extraction Force: 10N Min.

## **Material**

Housing: PBT+G.F<br>Pin Terminal: Phosphor Bronze T=0.25<br>Shield: Brass T=0.3<br>Cover: PBT+G.F